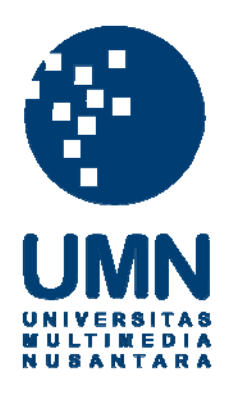

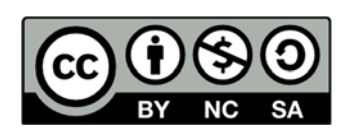

# **Hak cipta dan penggunaan kembali:**

Lisensi ini mengizinkan setiap orang untuk menggubah, memperbaiki, dan membuat ciptaan turunan bukan untuk kepentingan komersial, selama anda mencantumkan nama penulis dan melisensikan ciptaan turunan dengan syarat yang serupa dengan ciptaan asli.

# **Copyright and reuse:**

This license lets you remix, tweak, and build upon work non-commercially, as long as you credit the origin creator and license it on your new creations under the identical terms.

# **BAB III**

# **PELAKSANAAN KERJA MAGANG**

#### **3.1 Kedudukan dan Koordinasi**

 Penulis melakukan praktik kerja magang di *tvOne* selama 64 hari sebagai *production assistant* (PA) di program *Apa Kabar Indonesia Malam* (AKIM) yang berada divisi *current affairs*. Penulis memulai praktik kerja magang dimulai dari tanggal 24 Juli 2017 sampai 23 Oktober 2017. Dalam melakukan praktik kerja magang ini, penulis berada di bawah bimbingan langsung Agustinus Dirgahayu Nusantara sebagai salah satu produser AKIM.

 Penulis juga mendapatkan arahan dari seluruh anggota tim AKIM yakni Taufik Zulkarnaen selaku manager AKIM, Hery Setiawan selaku eksekutif produser, Agustinus Dirgahayu Nusantara, Deddi, dan Bobby Kurniawan selaku produser dan juga asisten produser yaitu Herdiyanto Yuhib, Aifa Sayu dan Nurhadi. Penulis melakukan praktik kerja magang dimulai dari pukul 14.00 sampai 22.00 karena, program tempat penulis melakukan praktik kerja magang yaitu *Apa Kabar Indonesia Malam* yang tayang setiap hari dari Senin hingga Minggu dengan durasi satu jam dari pukul 20.30 hingga pukul 21.30 WIB.

 Selain memiliki tanggung jawab utama sebagai *production assistant,* penulis juga mempunyai tanggung jawab terlibat dalam produksi AKIM dimulai dari praproduksi, produksi, hingga paska-produksi program tersebut. Penulis juga wajib berkoordinasi dengan tim koordinator liputan (Korlip), koordinator daerah (Korda), *library*, *editor audio* dan *visual*, grafis, hingga ke panel.

# SANTARA

### **3.2. Tugas yang Dilakukan**

 Penulis melakukan praktik kerja magang sebagai *production assistant* di program *Apa Kabar Indonesia Malam* (AKIM) di *current affairs tvOne*. Ada beberapa pekerjaan yang menjadi tanggung jawab penulis sesuai yang dikatakan oleh pembimbing magang penulis Agustinus Dirgahayu Nusantara bahwa tugas utama *production assistant* yaitu membantu kerja produser dalam memproduksi program dan berkoordinasi langsung dengan seluruh kru dan divisi yang bertugas.

 Menurut Zettl (2006, h. 430) ada beberapa tugas yang harus dilakukan oleh *production assistant* yaitu mulai dari menduplikasi dan mendistribusikan naskah, mencari properti, menyambut narasumber, menyiapkan kendaraan, serta membuat catatan untuk produser. Sedangkan menurut Bignell (2004, h. 155), tugas *production assistant* ialah mencatat dan memperbaharui naskah dan memastikan gambar yang akan diolah sudah sesuai. Dari arti *production assistant* yang telah dijelaskan oleh beberapa ahli, penulis memiliki kesamaan tugas dari kedua penjelasan tersebut, seperti menyambut narasumber, menyiapkan kendaraan, membuat catatan untuk produser hingga memperbaharui naskah.

 Saat pertama masuk praktik kerja magang kemudian bergabung dengan tim AKIM, penulis langsung diajarkan cara meriset topik hingga menentukan narasumber yang sesuai dengan topik yang diriset dan akan dibahas pada hari itu juga. Dalam program AKIM, penulis melakukan setiap hari riset topik yang mengenai suatu peristiwa atau kejadian yang sedang hangat diperbincangkan atau sedang berlangsung pada hari itu juga. Topik yang diriset hanya tentang politik, hukum, sosial, dan pemilu. Riset yang dilakukan penulis melalui porta berita online yang terpercaya seperti Kompas.Com, Tempo.Co, CNN.Com dan lain– lain.

 Hampir setiap hari penulis mengikuti rapat redaksi harian. Dalam rapat redaksi ini penulis akan menyampaikan hasil riset yang sudah dikerjakan oleh penulis. Selain itu, penulis juga bertugas untuk mencatat hasil rapat redaksi harian dan dituliskan kembali di *rundown* harian AKIM.  $\blacktriangle$ 

 Berikut ini merupakan tabel yang berisikan tugas–tugas mingguan yang dilakukan oleh penulis selama melakukan praktik kerja magang di program *Apa Kabar Indonesia Malam* di *tvOne*.

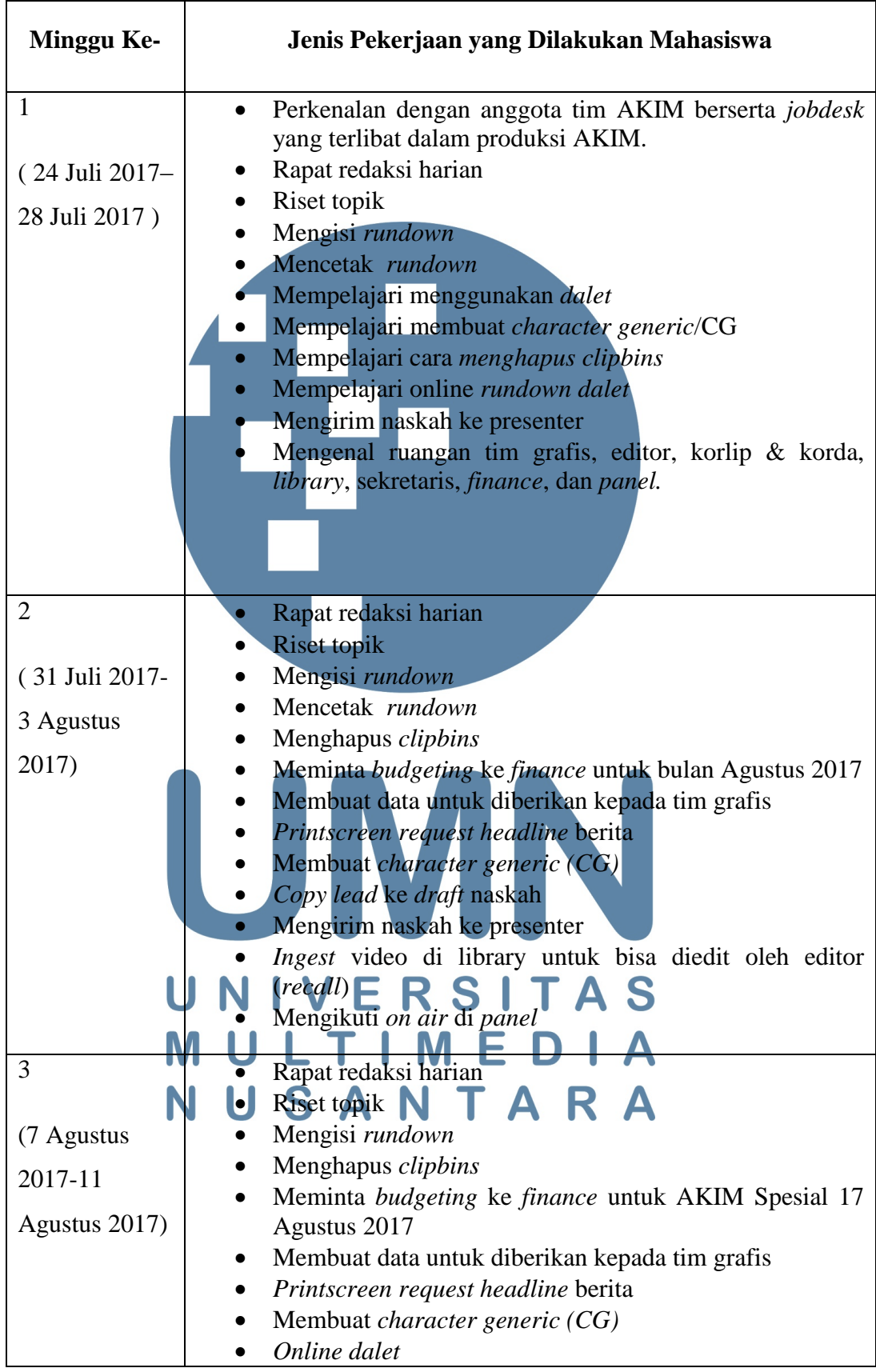

Tabel 3.2 Laporan Realisasi Kerja magang

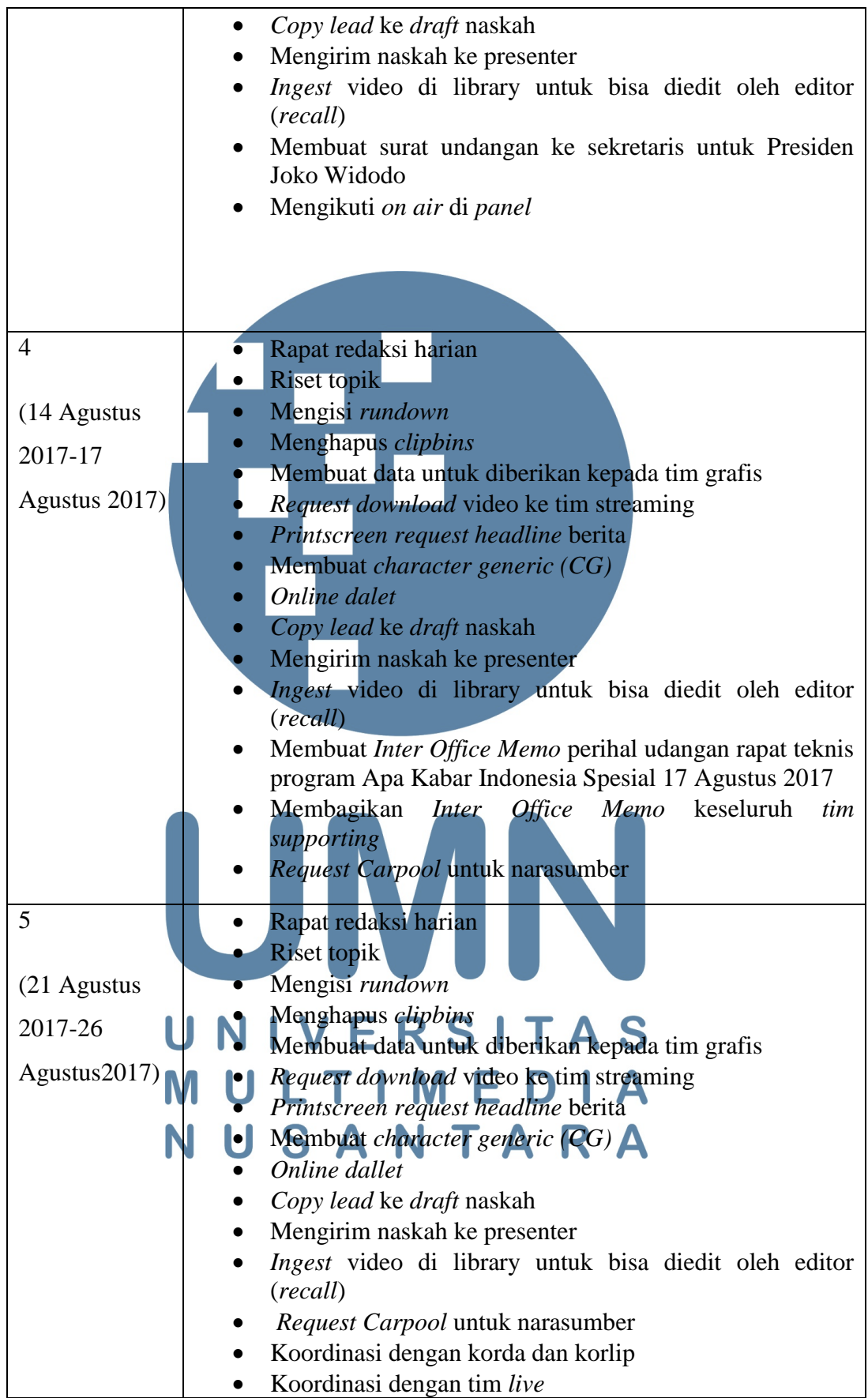

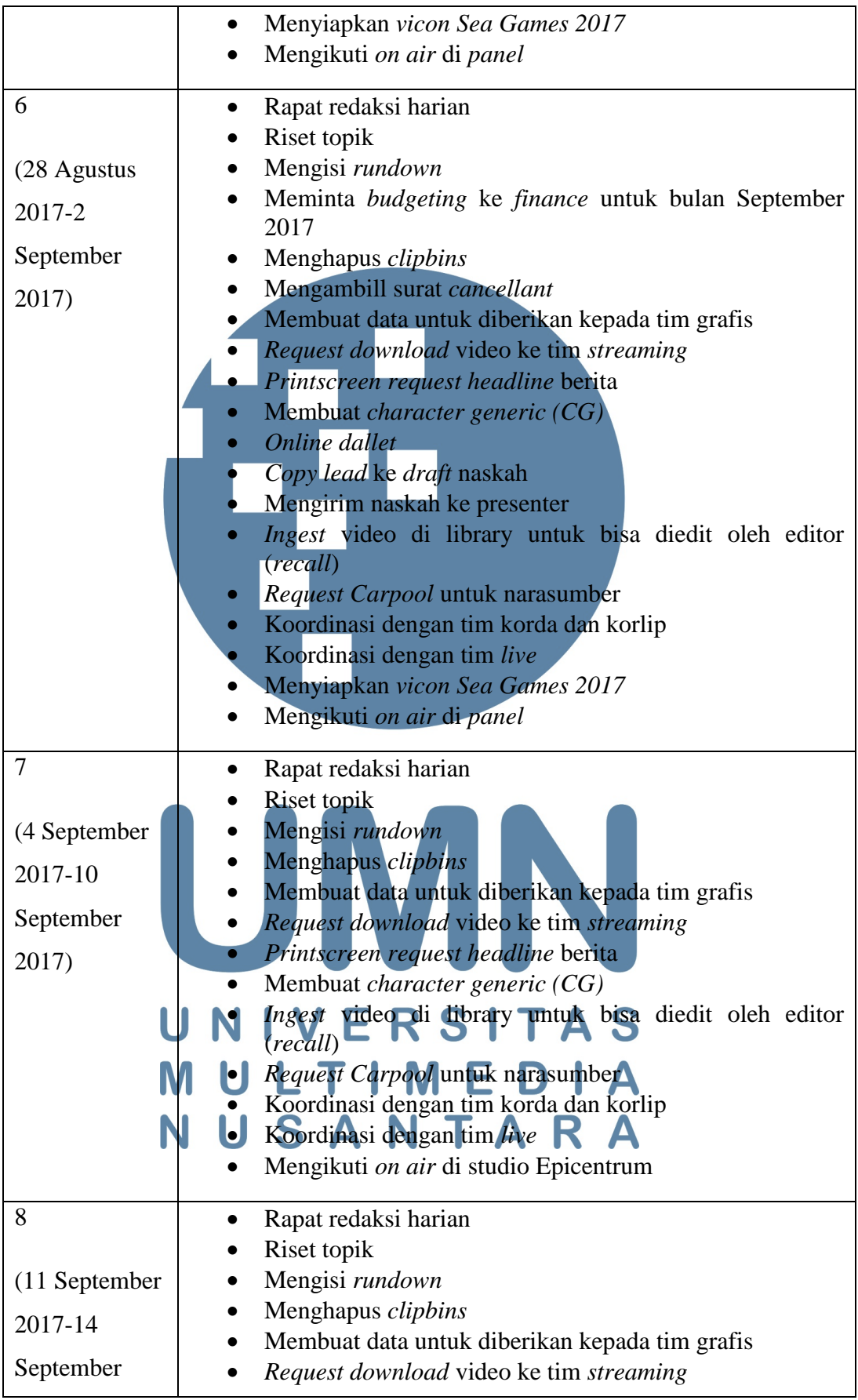

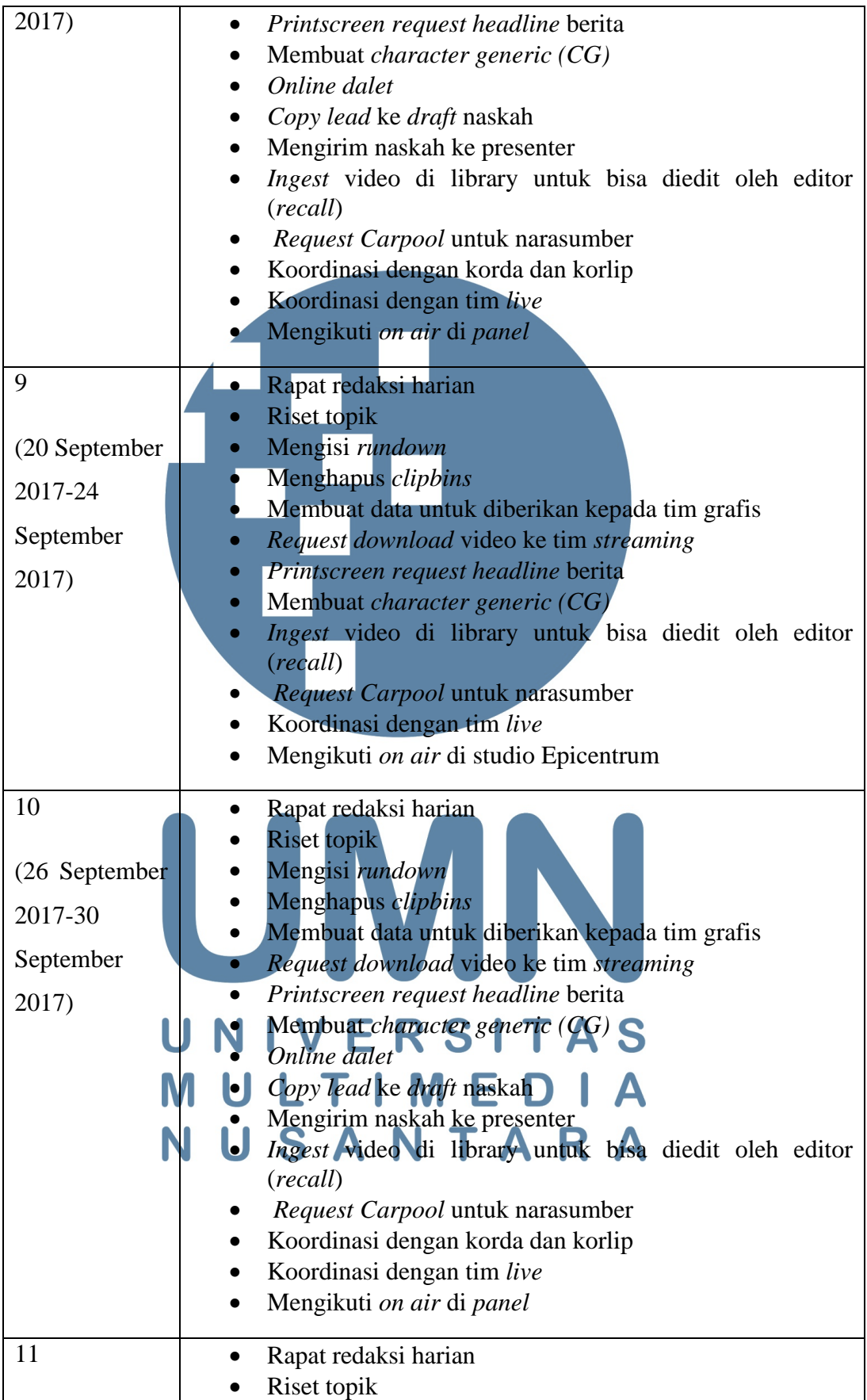

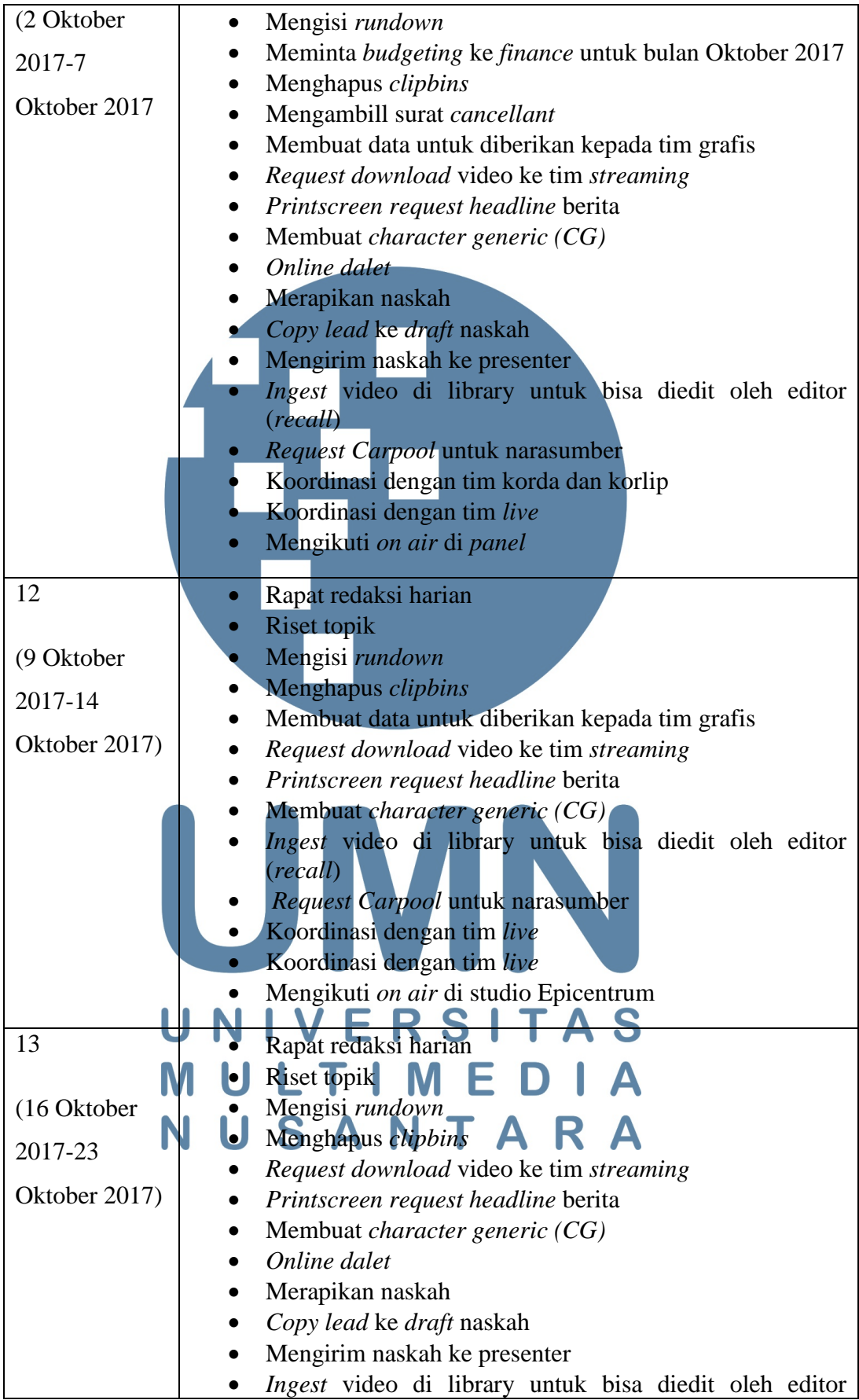

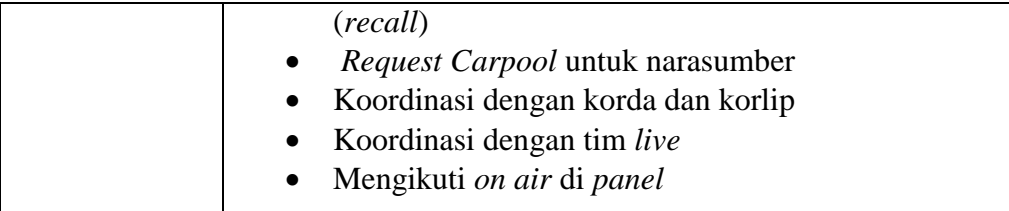

#### **3.3 Uraian Pelaksanaan Kerja Magang**

 Selama pelaksanaan praktik kerja magang, penulis ikut serta dalam proses produksi program *Apa Kabar Indonesia Malam*. Penulis ditepatkan sebagai *production assistant,* dimana pekerjaan utama penulis ialah membantu kerja produser dalam memproduksi sebuah program. Setiap harinya penulis harus melewati tahapan produksi. Secara umum, tahapan produksi terdiri dari tiga bagian yaitu, pra-produksi, produksi, dan paska-produksi (Lamintang, 2013, h. 53).

# **3.3.1 Pra-produksi**

 Tahap pra-produksi merupakan tahapan paling awal dalam memproduksi sebuah program televisi dimana pada tahapan ini untuk membahas konten yang akan diolah sebelum proses syuting berlangsung. Menurut Lamintang (2013, h. 51) pra-produksi dibagi ke dalam beberapa bagian yaitu menentukan tema/topik, riset dan observasi, menyusun naskah/*rundown,* dan *breakdown equipment*. Setelah itu menentukan peralatan dan melakukan koordinasi dengan tim pendukung teknis (Lamintang, 2013, h. 53) E R S I T A S

 Sebagai *production assistant*, penulis melakukan beberapa pekerjaan pada saat pra-produksi, yaitu NTARA

#### **1. Riset Topik**

 Langkah utama yang dilakukan oleh penulis dalam tahap pra-produksi adalah riset. Setiap harinya penulis harus melakukan riset melalui *website* portal berita seperti Kompas.Com, Tempo.Co, Merdeka.com, Kumparan.com dan lain-lain. Riset berguna untuk menentukan topik yang akan dibahas. Topik yang dicari yaitu topik yang sedang hangat diperbincangkan dalam masyarakat. Biasanya topik yang diangkat seputar politik, hukum, sosial, dan pemilu. Setelah mendapat pilihan beberapa topik, penulis juga mencari narasumber yang pro dan kontra yang berhubungan dengan topik tersebut. Tetapi, penulis juga melakukan riset dari topik yang sudah ditentukan oleh manager AKIM sebelum rapat redaksi dimulai. Riset yang dilakukan penulis berpedoman dengan konsep 5W + 1H, yaitu *what, why, who, where, when,* dan *how.*

# **2. Rapat Redaksi**

Rapat redaksi merupakan tempat pertemuan seluruh anggota tim untuk membagi ide dan gagasan (Morissan, 2008, h.51). Rapat redaksi dilakukan setiap hari dari pukul 14.00-16.00 WIB yang di dalamnya untuk membahas topik apa saja yang akan diangkat. Hal pertama yang akan dilakukan dalam rapat redaksi yaitu menentukan topik lalu membagi topik tersebut hingga menjadi lima segmen sampai tujuh segmen. Saat rapat juga membahas berbagai liputan yang telah diperoleh oleh tim korlip dan korda. Setelah itu barulah menentukan siapa narasumber yang akan diundang untuk mengisi acara dan dimaksukan ke dalam segmen yang telah ditentukan.

Rapat redaksi ini dihadiri oleh oleh *manager hard news talkshow*, eksekutif produser, produser, asisten produser, reporter dan pembawa acara AKIM. Sementara, penulis mengikuti rapat serta sesekali memberikan masukan mengenai topik yang akan diangkat dan menjadi notulensi. **3. Membuat Rundown** 

Setelah selesai rapat redaksi, penulis merangkum kembali hasil rapat dan memasukkannya ke dalam *rundown*. Menurut Morissan (2008, h.51), *rundown* merupakan susunan berita yang akan dimainkan saat proses produksi. Penulis memindahkan hasil rapat tersebut ke dalam *rundown* yang diketik di *ms.word* dan memeriksa kembali nama narasumber yang benar di internet*.* Penulis juga berkoordinasi dengan tim koordinator liputan dan daerah jika dirasa perlu membutuhkan tim *live*. Setelah selesai membuat *rundown*, penulis mengajukan *rundown* tersebut kepada produser untuk diperiksa. Jika ada revisi dari produser maka penulis akan segera merapikan kembali *rundown* tersebut. Setelah dirasa benar oleh produser maka *rundown* disimpan ke dalam folder program dan *rundown*  tersebut dicetak dan dibagikan keseluruh anggota tim AKIM. Terkadang susunan *rundown* awal terlihat sama dengan *rundown* final, tetapi terkadang *rundown* final dapat berubah sering waktu melihat kondisi dan situasi (Morissan, 2008, h.51).

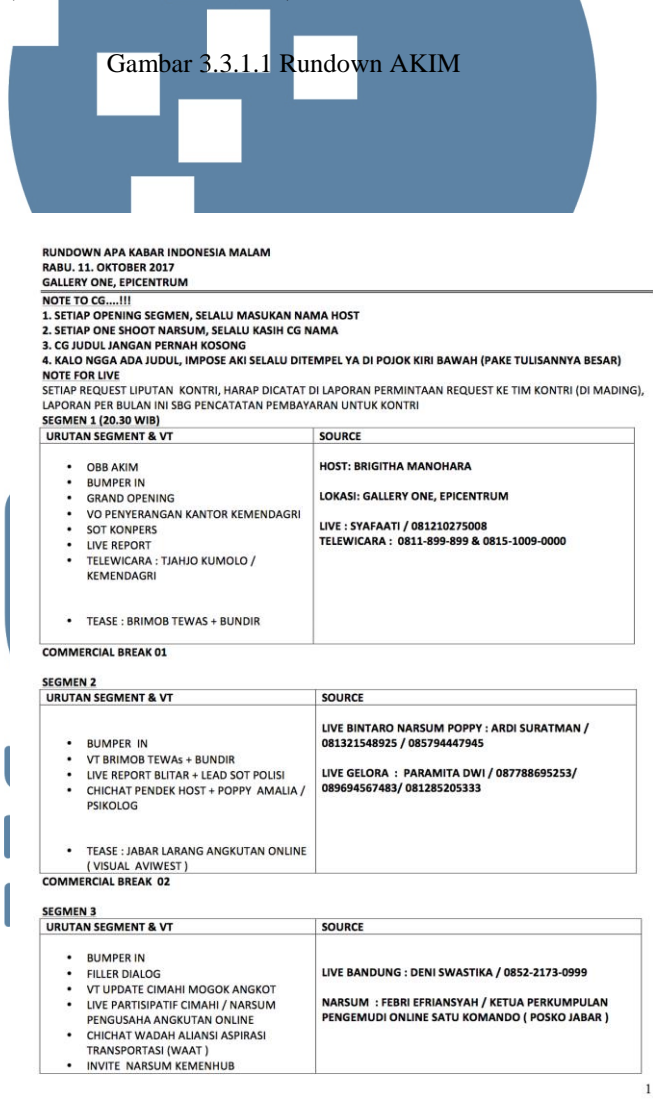

Sumber : Doc. News *tvOne*

#### **4. Membersihkan ClipBins**

Penulis memiliki tugas untuk membersihkan *clipbins* episode yang sudah tayang sebelumnya yang ada di *dalet*. *Dalet* adalah suatu aplikasi *broadcast* yang digunakan untuk proses penyiaran berita dan berbagai keperluan seperti penyiaran secara langsung *(live*). *Clipbins* adalah suatu folder media untuk menyimpan, mengatur dan me-render klip yang diekstrak di pratinjau.

Cara menghapus *clipbins* sebagai berikut :

- Buka *dalet* 
	- Buka folder *clipblins*
- Pilih file AKI MALAM lalu muncul klip-klip AKIM yang sudah tayang sebelumnya
- Hapus anak klip yang ada dipratinjau terlebih dahulu baru hapus induk klipnya

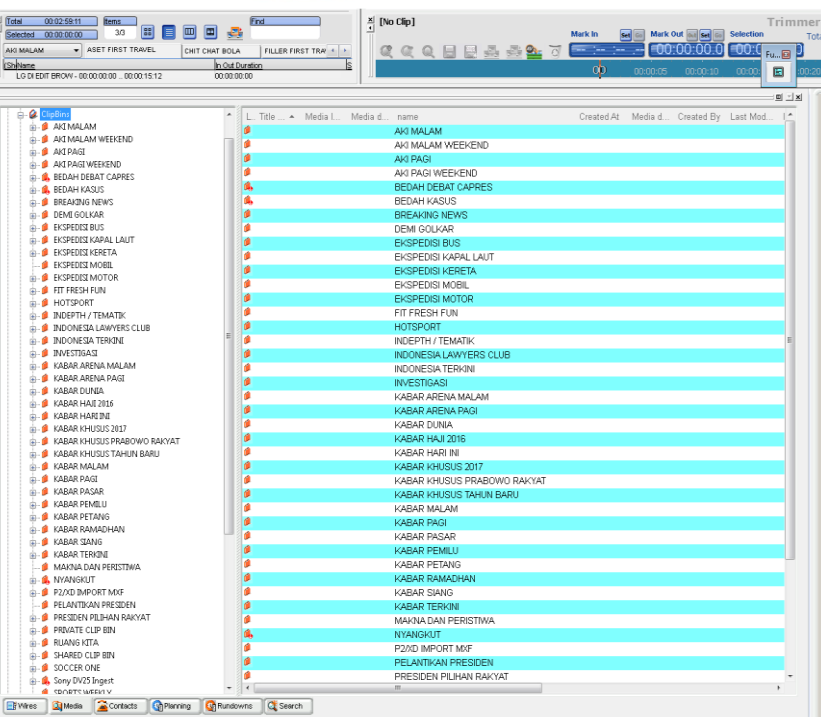

Gambar 3.3.1.2 *Clipbins* di *Dalet*

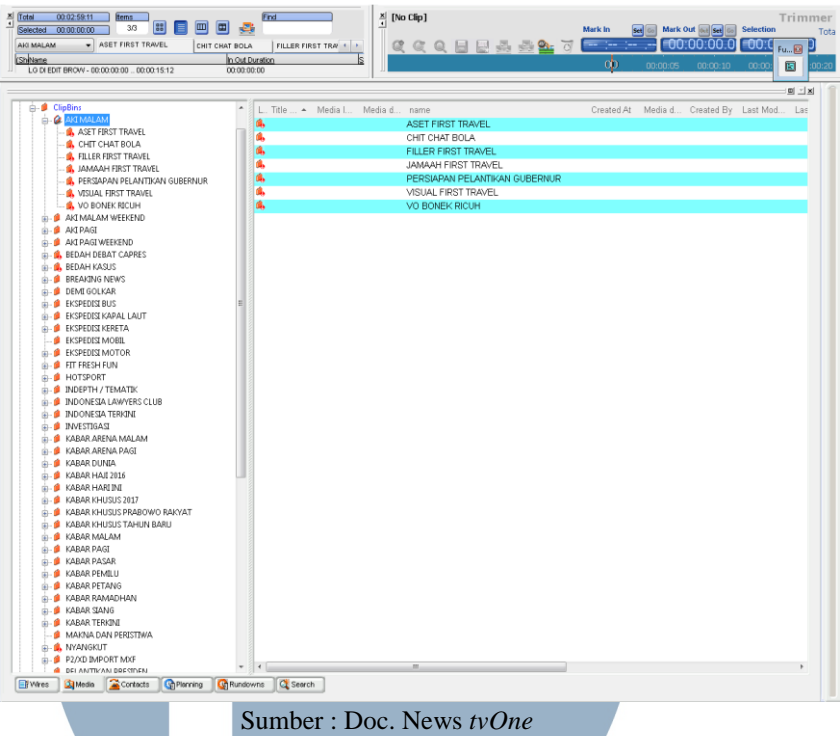

### **5. Membuat** *Grafis*

Grafis merupakan salah satu materi tambahan atau pendukung dalam sebuah program berita yang disajikan secara menarik, variatif dan informatif. Menurut Morissan (2008, h. 211), grafis pada dasarnya untuk mengantikan video atau gambar yang belum tersedia pada saat berita itu diturunkan. Program AKIM biasanya menggunakan grafis dalam pembahasan topiknya agar khalayak yang menonton program AKIM mendapatkan informasi tambahan.

Disini, penulis hanya akan membuat konsep grafis saja yang nantinya akan dikerjakan oleh tim grafis. Konsep tersebut terdiri dari poin-poin informasi dan gambar pendukung informasi tersebut. Produser sendiri hanya akan memberikan gambaran dan arahan tentang bagaimana grafis yang diinginkan untuk memenuhi sebuah paket ataupun sekedar menjadi tambahan dalam program AKIM.

Berikut salah satu contoh bahan grafis yang dikerjakan penulis untuk menjadi bahan tambahan dalam sebuah paket. Penulis membuat isi grafis mengenai kepala daerah yang terjaring operasi tangkap tangan pada tahun 2017, sebagai berikut :

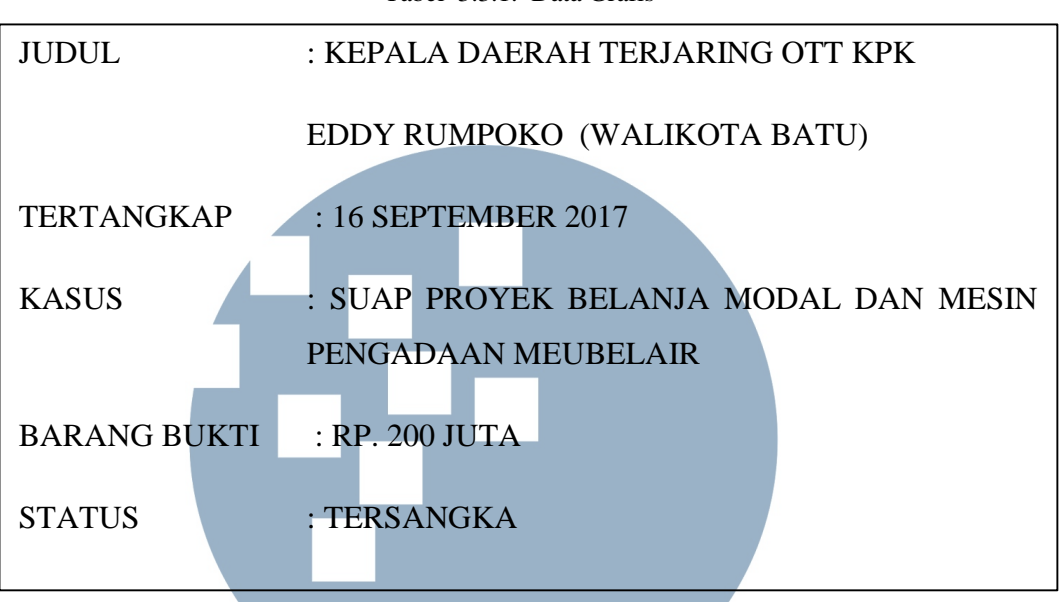

Tabel 3.3.1. Data Grafis

Sumber : Doc. News *tvOne*

Gambar 3. 3.1. 3 Hasil *Grafis* 

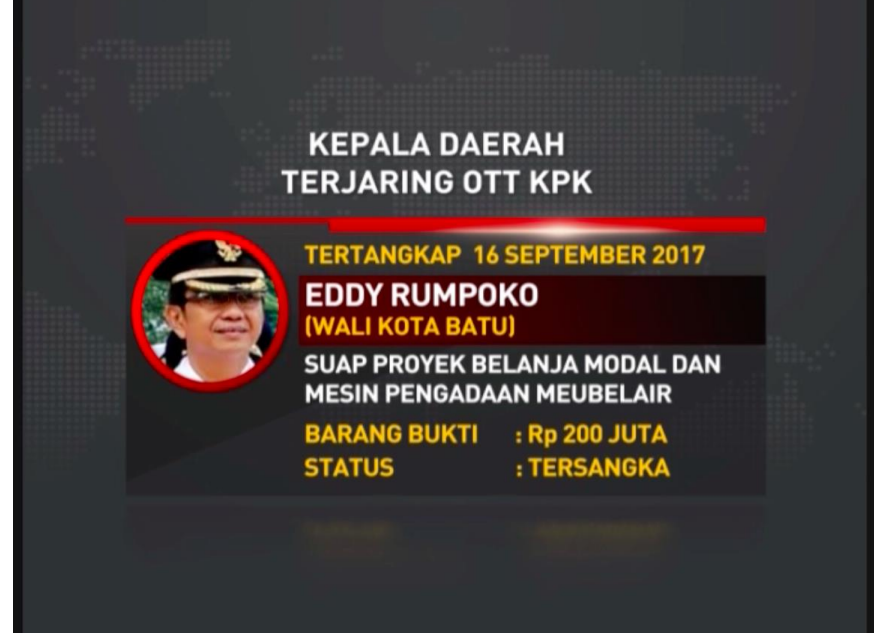

Sumber : Doc. News *tvOne* 

Berikut ini merupakan tabel yang berisikan daftar grafis yang dilakukan oleh penulis selama melakukan praktik kerja magang di program *Apa Kabar Indonesia Malam* di *tvOne*.

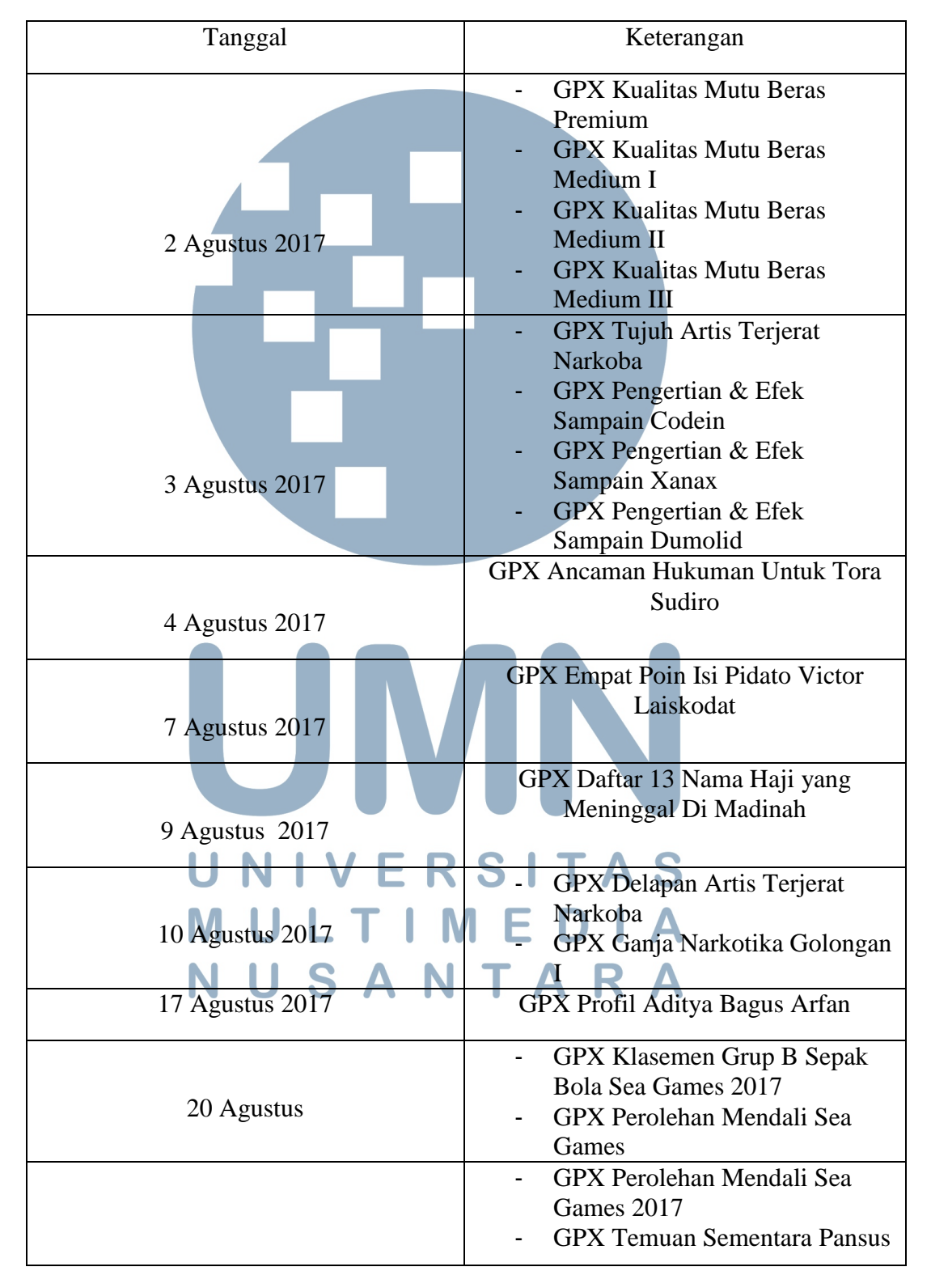

Tabel 3 .3. 2 Daftar Grafis Kerja Magang

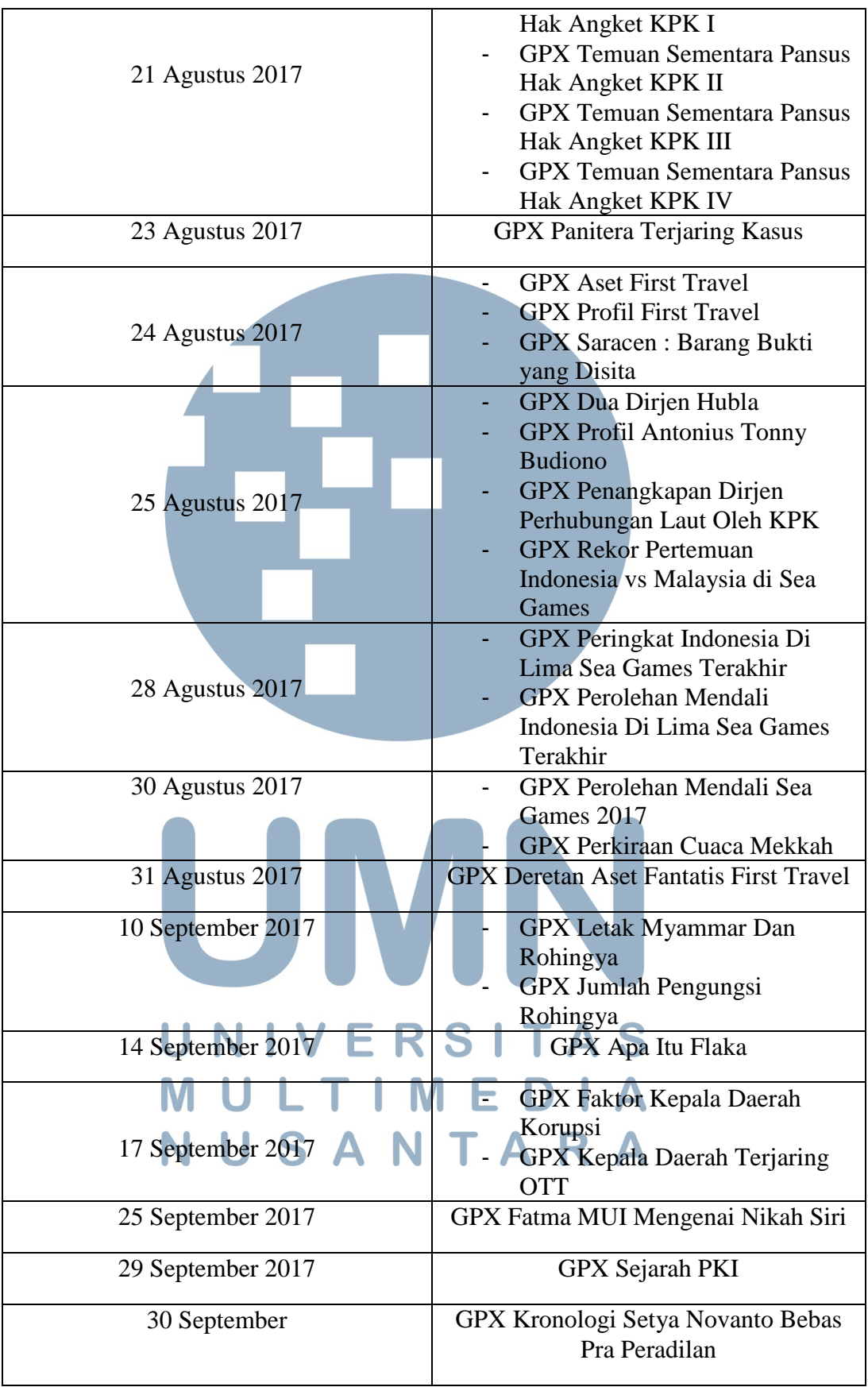

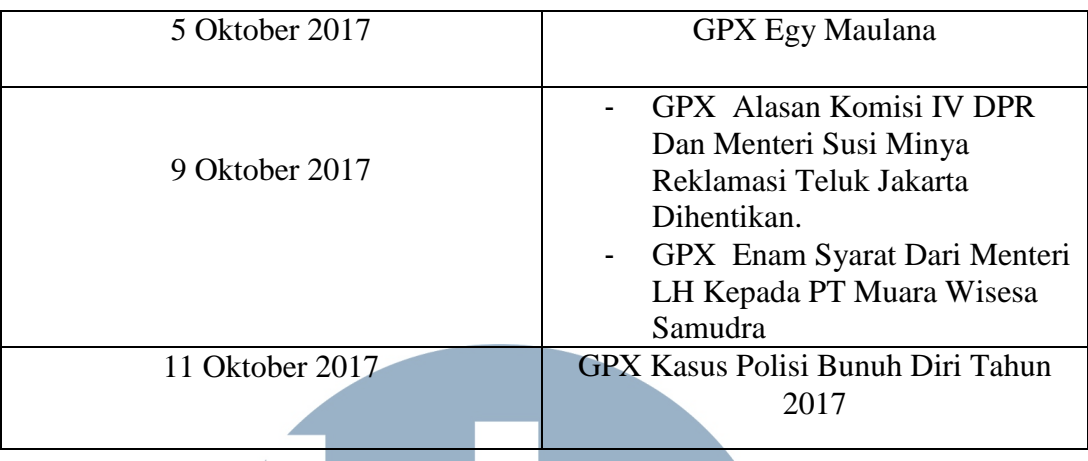

# **6. Membuat** *Printscreen*

 *Printscreen* merupakan suatu gambar yang dihasilkan dari riset informasi yang sesuai dengan topik yang akan dibahas. Penulis biasanya mendapat tugas untuk membuat *printscreen* untuk mendukung dalam pembahasan topik yang akan dibahas. Penulis membuat *printscreen* melalui *website* portal berita dan diutamakan melalui *viva.co.id*. Penulis hanya mengambil gambar bagian judul besar dan lead utama pada berita tersebut. Lalu disimpan di file *video on korlip* agar dapat langsung diakses oleh editor news.

Gambar 3.3.1.4 Hasil *Printscreen*

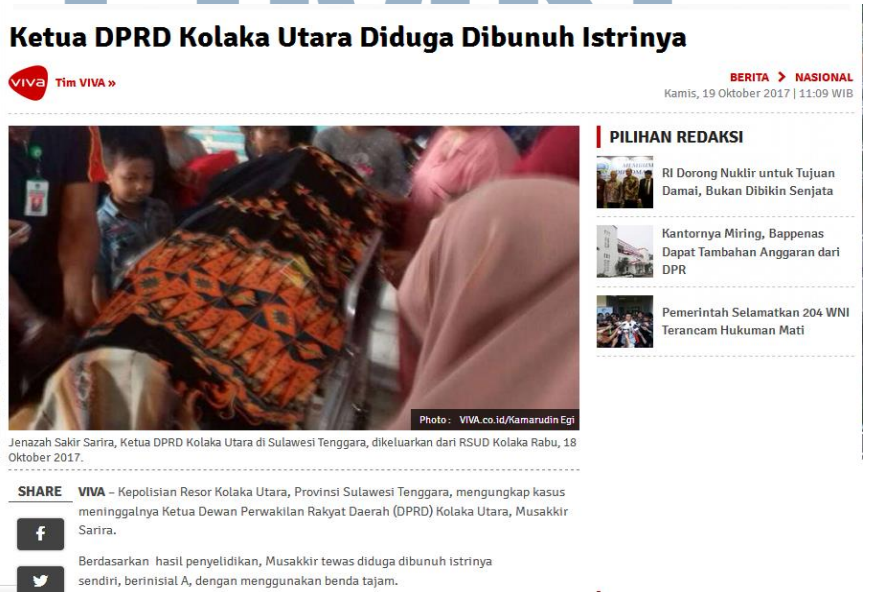

Sumber : Doc. News *tvOne* 

#### **7. Membuat** *Character Graphic*

Penulis diajarkan cara membuat *character graphic* (CG) dengan menggunakan *chargent* dalam *dalet*. Menurut Halim (2015, h. 159), *character graphic* merupakan grafis dalam paket berita untuk menjelaskan judul berita dan lokasi, nama narasumber serta jabatannya, nama reporter dan presenter. *Chargent* adalah suatu *tools* dalam *dalet* yang digunakan untuk pemberian nama narasumber, jabatan narasumber, dan lokasi narasumber. Langkah–langkah cara membuat *character generic* pada *curgent,* sebagai berikut :

- Buka dalet
- Pilih orad yang ada di pojok kanan atas yang gambarnya televisi berwarna biru, lalu klik curgent
- Muncul pilhan folder, pilih folder templates
- Pilih folder 2017 lalu klik news
- Muncul tiga jenis CG yang terdiri CG Nama Narsum, CG Judul Besar, dan CG Nama Presenter
- Setelah itu isi baris yang terdapat dalam CG menurut fungsinya. Seperti CG Narsum, ada 3 baris yang terdiri dari nama, jabatan, dan lokasi.
- Selesai itu, kita simpan CG tersebut dengan klik save yang ada di pojok kiri bawah sampai berwarna kuning.

# Gambar 3. 3. 1. 5 *Curgents* di *Dallet*

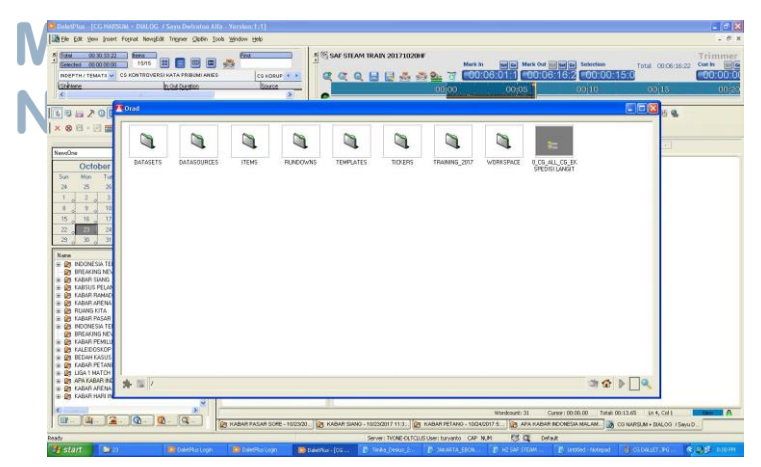

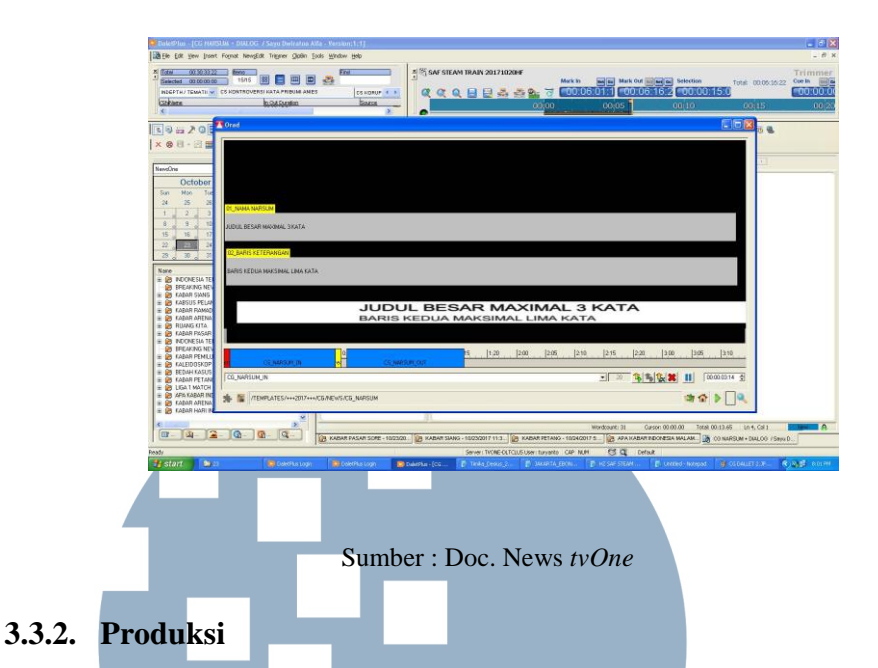

# Menurut Lamintang (2013, h. 53), tahap produksi merupakan tahap yang paling penting dimana seluruh kru pada tahap ini melakukan

pengambilan-pengambilan gambar baik *live* maupun *taping*.

 Program *Apa Kabar Indonesia Malam* ditayangkan secara langsung setiap harinya di studio *one* Epicentrum, Kuningan, Jakarta Selatan. Persiapan yang dilakukan oleh *technical* dan *art & property* dimulai dari pukul 16.30 WIB. Dalam proses produksi ini, penulis sebagai *production assistant* melakukan beberapa hal untuk membantu kelancaran proses produksi, antara lain :

#### **1. Mencetak** *Rundown*

 Sebelum memasuki jam tayang siaran pada pukul 20.30 WIB, penulis harus segera mencetak *rundown* dan membagikan *rundown* tersebut kepada eksekutif produser, produser, asisten produser, dan program *director*.

#### **2. Koordinasi dengan narasumber dan tim** *live*

Penulis selaku *production assistant* harus memastikan bahwa narasumber datang tepat waktu ke lokasi syuting. Oleh karena itu, penulis harus bisa mempersiapkan narasumber sudah ada di studio Epicentrum berjarak sepuluh menit sebelum siaran dimulai. Selain memastikan narasumber datang ke studio, penulis juga berkoordinasi dengan tim *live* di lapangan untuk mempersiapkan laporannya sebaik mungkin. Koordinasi tersebut biasanya penulis lakukan melalui telepon kantor dengan menghubungi *camera person* yang sedang mendampingi reporternya. Penulis lakukan jeda lima menit sebelum reporter memulai laporannya.

#### **3.3.3. Paska-Produksi**

 Menurut Lamintang (2013, h. 53), tahap ini merupakan tahap dilakukannya proses *editing* baik audio maupun video, evaluasi dan *review* dari seluruh kru yang bertugas. Dalam program *Apa Kabar Indonesia Malam* beberapa hal diatas seperti evaluasi dilakukan pada hari itu juga saat program AKIM selesai tayang. Evaluasi terjadi hanya pada tim inti program AKIM melalui grup *whatsapp*.

### **3.3.4. Kendala yang Ditemukan**

Selama melakukan praktik kerja magang di program A*pa Kabar Indonesia Malam*, penulis mengalami kendala, seperti :

> 1. Penulis belum terbiasa dengan alur kerja produksi program *Apa Kabar Indonesia Malam*. Hal itu disebabkan karena beberapa anggota tim kurang disiplin waktu sehingga pada saat menyiapkan paket berita terlalu terburu-buru.

> 2. Penulis sering mendapat tugas dadakan seperti membuat grafis.

- Sedangkan waktu tayang sudah tinggal tiga puluh menit
- sehingga penulis harus terburu–buru untuk mempersiapkan
- bahan grafis.
- 3. Koordinasi antar anggota tim masih kurang baik sehingga pekerjaanya tidak terlihat maksimal.
- 4. Kesulitan mendapat narasumber karena program AKIM baru bisa menghubungi narasumber setelah rapat redaksi selesai sehingga pada hari itu juga harus bisa mendapat narasumber yang ingin diwawancara untuk episode pada hari itu juga.

#### **3.3.5. Solusi Atas Kendala yang Ditemukan**

Dari beberapa kendala yang penulis alami selama melakukan praktik kerja magang diatas, penulis menemukan solusi untuk mengatasi kendala-kendala yang dialami, yaitu :

- 1. Berusaha untuk menyesuaikan diri dan beradaptasi dengan cepat pola kerja di khususnya di program *Apa Kabar Indonesia Malam*. Dan berinisitif komunikasi dengan orangorang yang berkaitan dengan produksi program seperti divisidivisi yang terkait yaitu tim korda, korlip, editor, dan *library*.
- 2. Penulis lebih berinisiatif untuk bertanya pekerjaan yang dapat penulis lakukan disaat senggang untuk mengindari pekerjaan mendadak yang diberikan produser. Dan jika itu terjadi, penulis akan cepat menanganin tugas tersebut.
- 3. Mengesampingkan permasalahan pribadi saat bekerja dan meningkatkan profesionalitas dalam bekerja.
- 4. Menentukan topik dari tiga jam sebelum rapat redaksi dimulai, sehingga mengetahui gambaran kasar topik yang akan dimainkan dan bisa menghubungin narasumber sebelum rapat redaksi selesai.

# RSI j USANTARA